$,$  tushu007.com

## $<isual  $C++$$

 $<<$ Visual C++ $>$ 

- 13 ISBN 9787115201058
- 10 ISBN 7115201056

出版时间:2009-10

页数:771

字数:1331000

extended by PDF and the PDF

http://www.tushu007.com

, tushu007.com

 $<isual  $C++$$ 

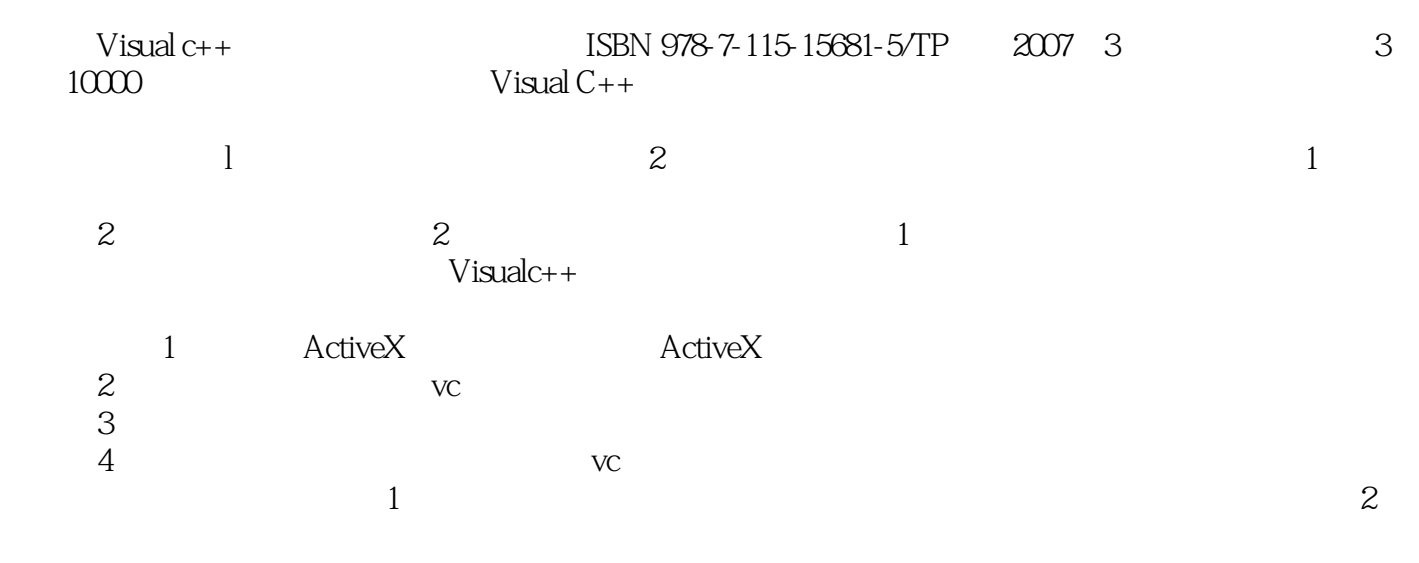

'Visual c++

 $5$ 

:0431.84978981 84978982

## www.mingribook.tom mingrisoft@mingrisoft.com

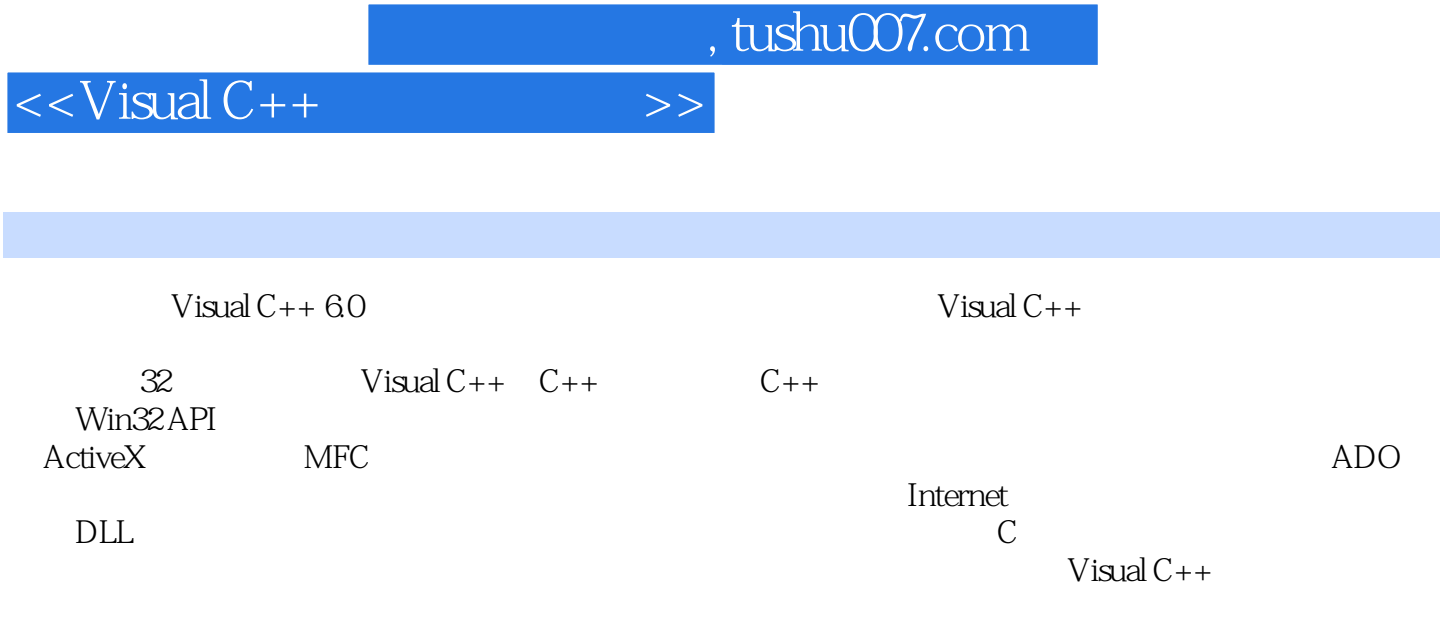

Windows 2000

 $,$  tushu007.com

 $<isual  $C++$$ 

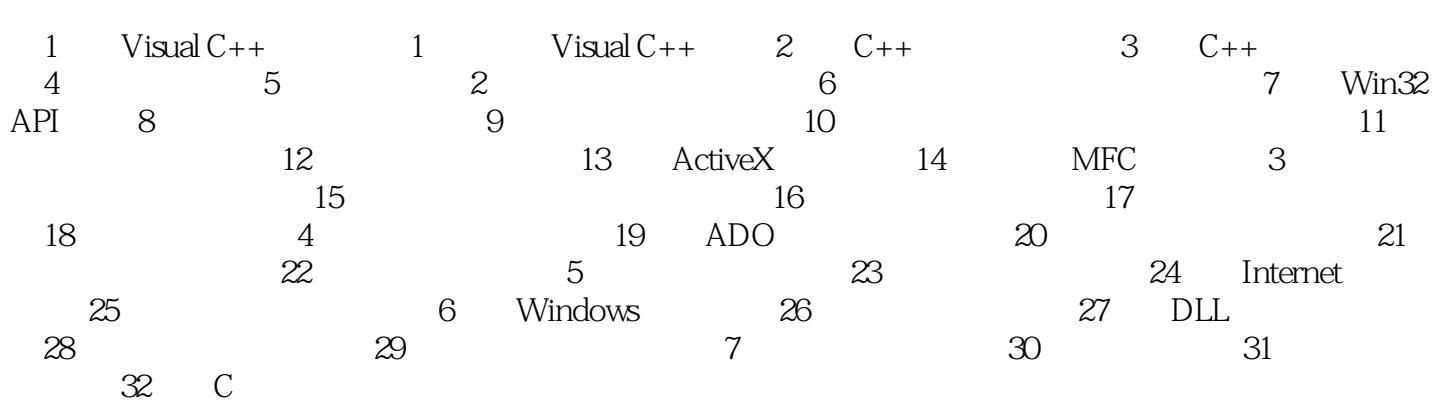

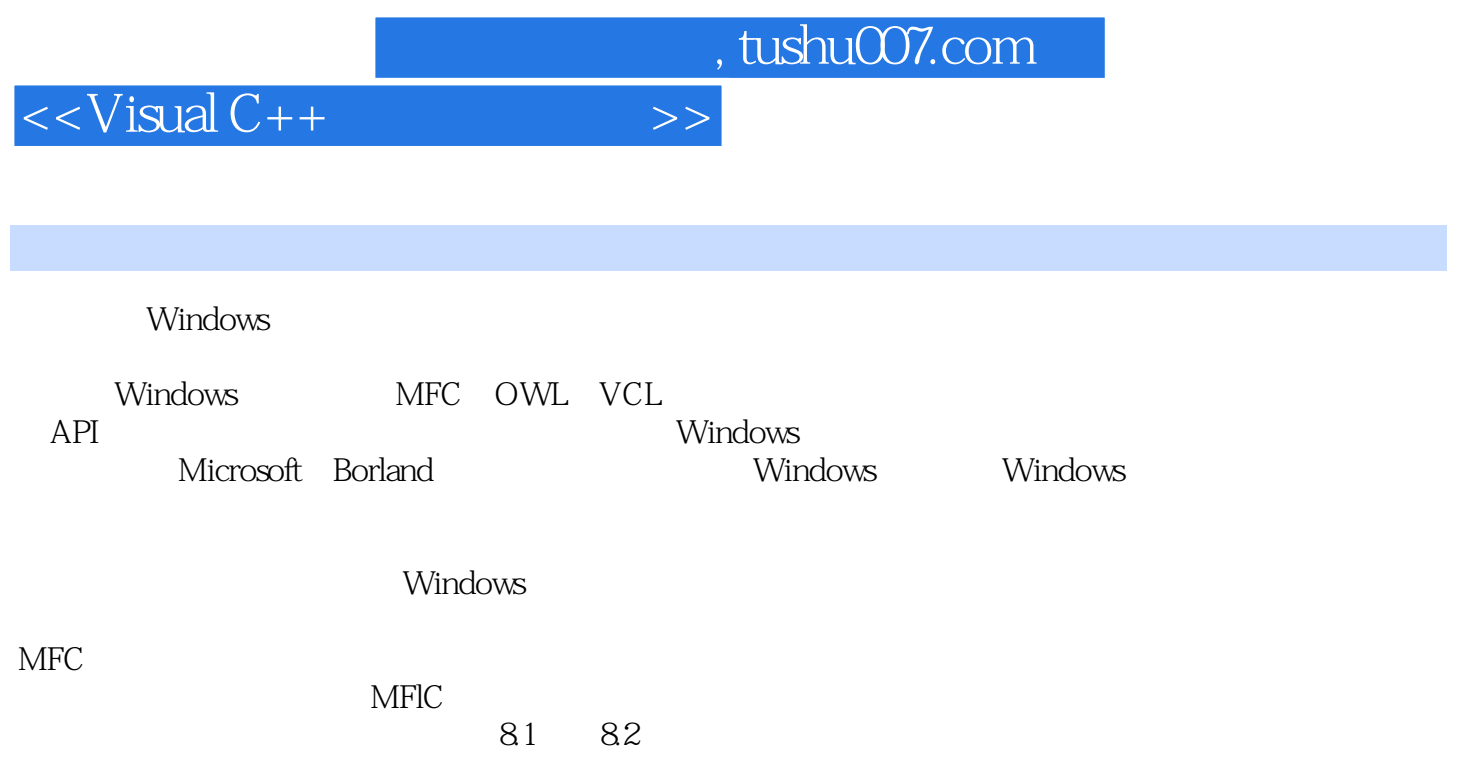

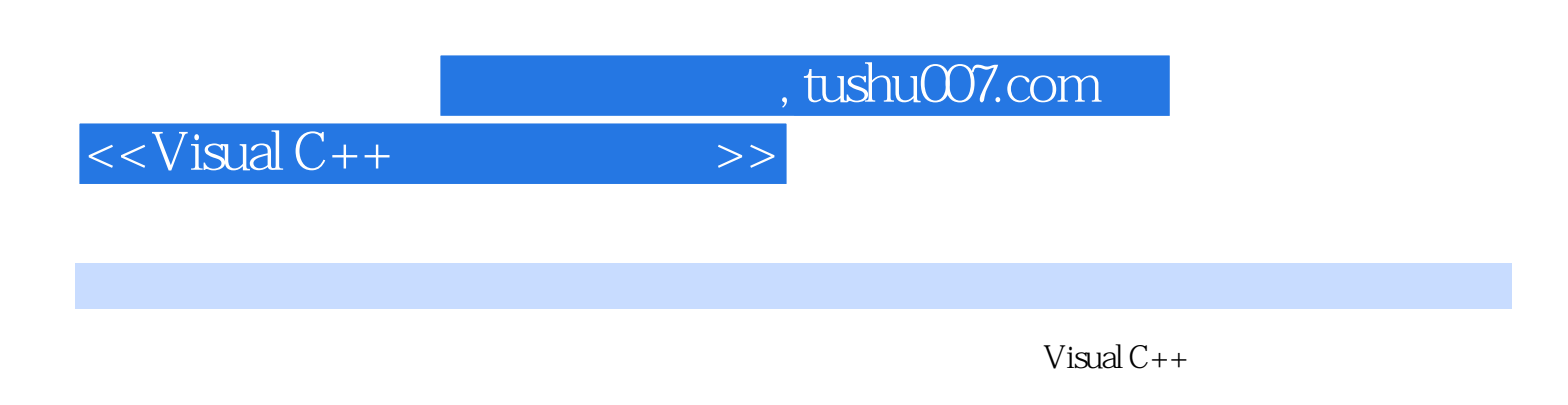

 $Visual C++$  (2)

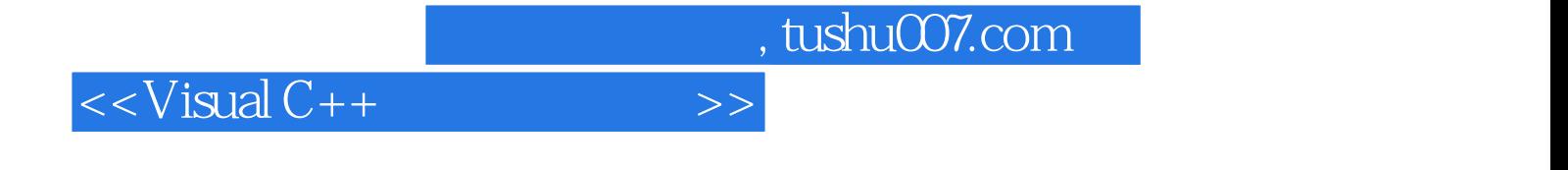

本站所提供下载的PDF图书仅提供预览和简介,请支持正版图书。

更多资源请访问:http://www.tushu007.com